# HP OpenView Operations I H4356S

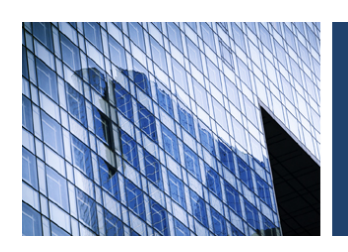

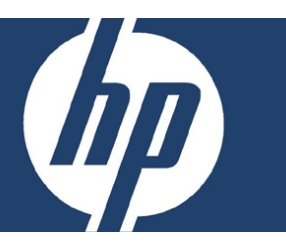

## **Objetivo**

Este curso pretende:

- Utilizar las interfaces de usuario gráficas Motif y Java para realizar tareas operacionales.
- Elegir como monitorear cualquier aplicación utilizando las técnicas disponibles: logfiles, umbrales, SNMP traps y mensajes.
- Administrar y mantener OVO (asignar passwords, generar reportes, realizar respaldos, etc.).
- Instalar y configurar sistemas y monitorear aplicaciones a través de templates o políticas.
- Configurar respuestas automáticas a problemas de aplicaciones.
- Solucionar problemas básicos de OVO.
- Realizar la instalación de agentes básicos.

### **Dirigido a**

Administradores del sistema y la red, administradores de la aplicación, consultores, arquitectos de sistemas e integradores de sistemas.

### **Pre-requisitos**

- Fundamentos de UNIX (51434S) o experiencia equivalente.
- Administración del sistema (H3064S) o experiencia equivalente.
- Programación POSIX Shell (H5888S) o experiencia equivalente.

### **Temas principales**

- Soluciones de administración empresariales.
- Introducción a HP OpenView Operations.
- El operador OVO.
- La interfaz gráfica de usuario basada en java.
- Usando Service Navigator.
- Administrador OVO: tareas básicas.
- Configurando el área de trabajo del operador.
- Elementos adicionales del área de trabajo.
- Creando nuevas aplicaciones de escritorio.
- Panorama general del monitoreo de sistemas y aplicaciones.
- Monitoreo de bitácoras.
- Discriminación entre registro de mensajes.
- Patrones de coincidencia.
- Configurando Mensajes Acción.
- Configuración de Mensajes.
- Interceptor de mensajes y opcmsg.
- Interceptor SNMP Trap.
- Interceptor de límites de umbral.
- Componentes integrados de rendimiento.
- Template de planificación de acciones.
- Configuración de nodo.
- Respaldo de OVO.
- Solución de problemas básicos de OVO.

**Duración** 5 días

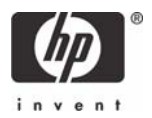